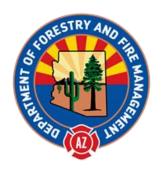

## **Standard Operating Procedure:**

## Reporting No Activity Months

Cassie Peters Jr. State NFIRS Program Manager, current 3/1/2017

Overview: Months without runs can (and should) be accounted for in NFIRS. A No Activity Report is a very short, one page report to complete. Use the following directions for the web-based reporting system.

- 1. Log into the web-based system and choose New Incident.
- 2. Check "No Activity" box first.
- 3. Enter the Incident Date as the last day of the month without activity. Example, for no calls in February, use the last date in February.
- 4. Enter the Incident Number as 0 which will default to "000000" upon saving.
- 5. Leave Exposure as "000" by default and the default FDID unless the user is reporting for more than one FDID.
  - a. In which case, choose the appropriate FDID from the drop-down list.
- 6. Click Save.
- 7. Critical errors on the left should disappear. If there are critical errors, the No Activity box is likely unchecked. Delete the incident and start over. A Basic module, once added, cannot be deleted.

Department at Homeland Security
Federal Emergency Managernent Agency
US. Fire Administration

## National Fire Incident Reporting System

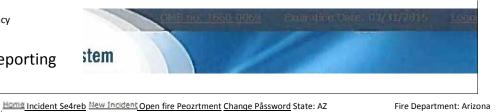

Username: CPETERS

Incident Information

State: AZ

FDID:

Incident Date: 02/28/2017

Incident Number: Exposure: O Reminder: Your session lasts for thirty (30) minutes unattended. Save your incident to reset this timer.

| Section A - Key Information                                 |               |
|-------------------------------------------------------------|---------------|
| * Incident Date: * Inc                                      | ident Number: |
| * FDID:                                                     |               |
| State: Statio                                               | on:           |
| Last Exported Date: cno value> Incident Last Updated: value | 2>            |
| Last Saved By: Cassie Peters                                |               |
| Original Save Date: <no value=""></no>                      |               |
| Originally Saved By: Cassie Peter                           | S             |
|                                                             |               |
|                                                             | Save          |